## План-график использования учебно-лабораторного оборудования в образовательном процессе в рамках реализации ФГОС НОО

## ГБОУ СОШ №22 г.о.Чапаевск на сентябрь 2014-2015 учебного года

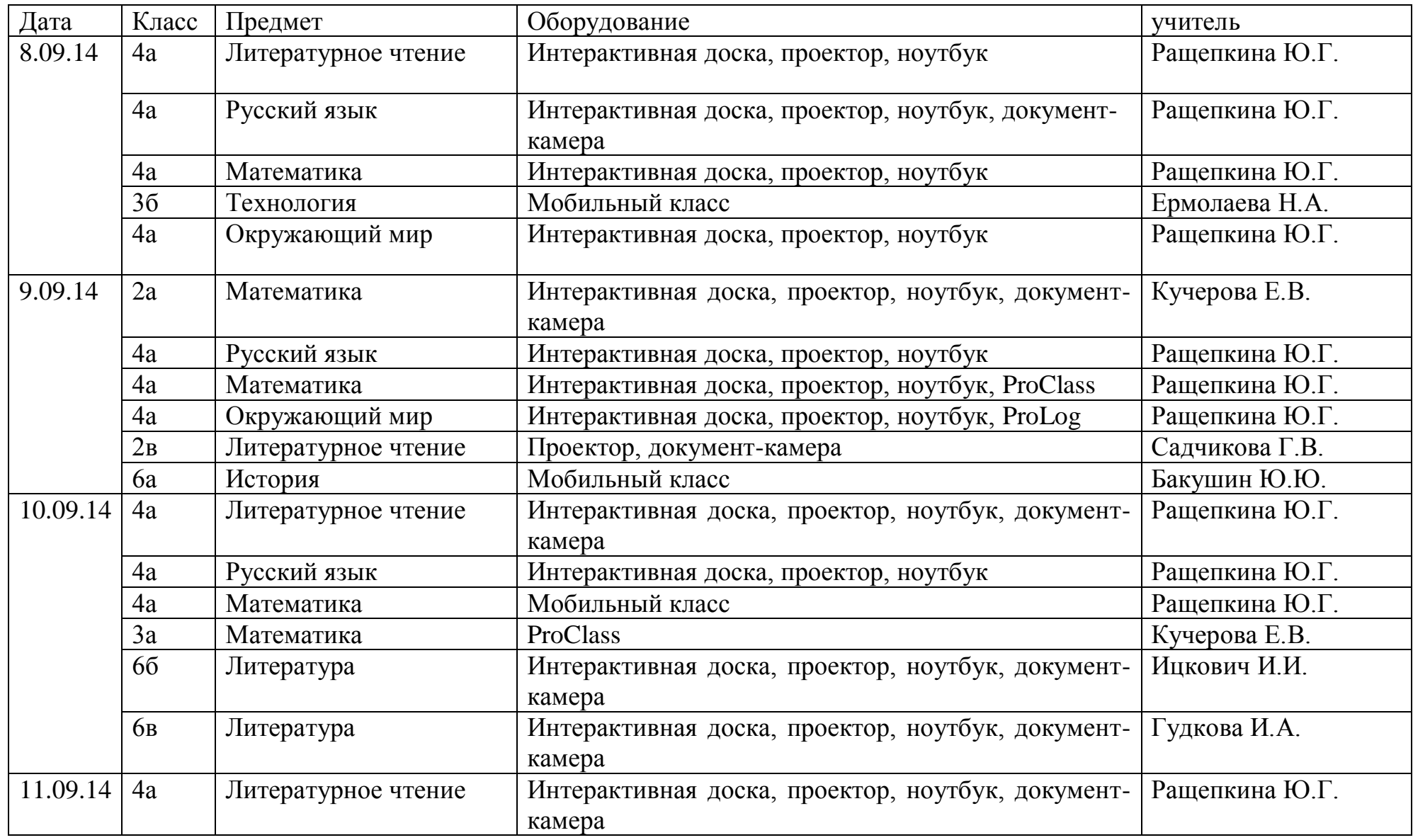

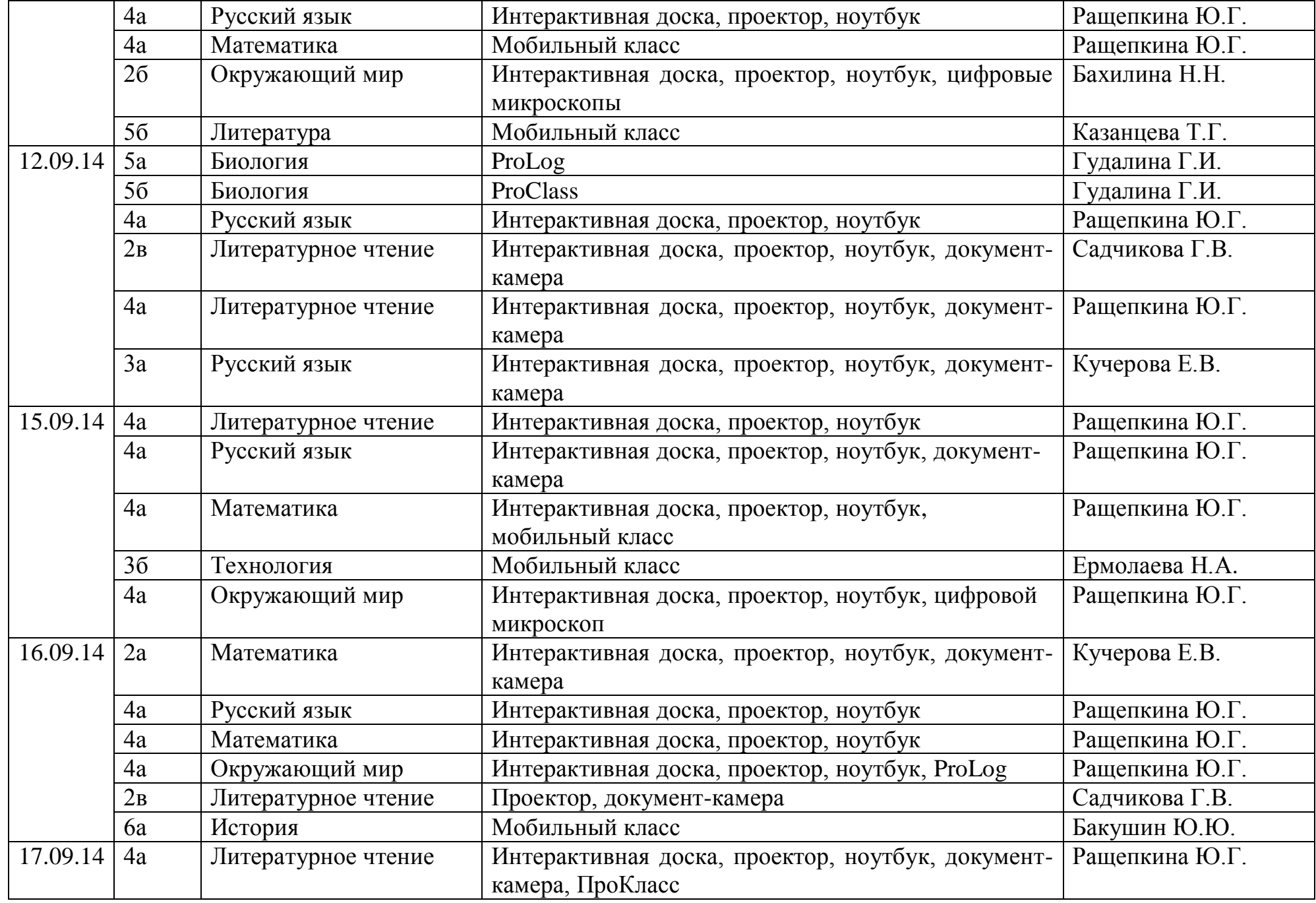

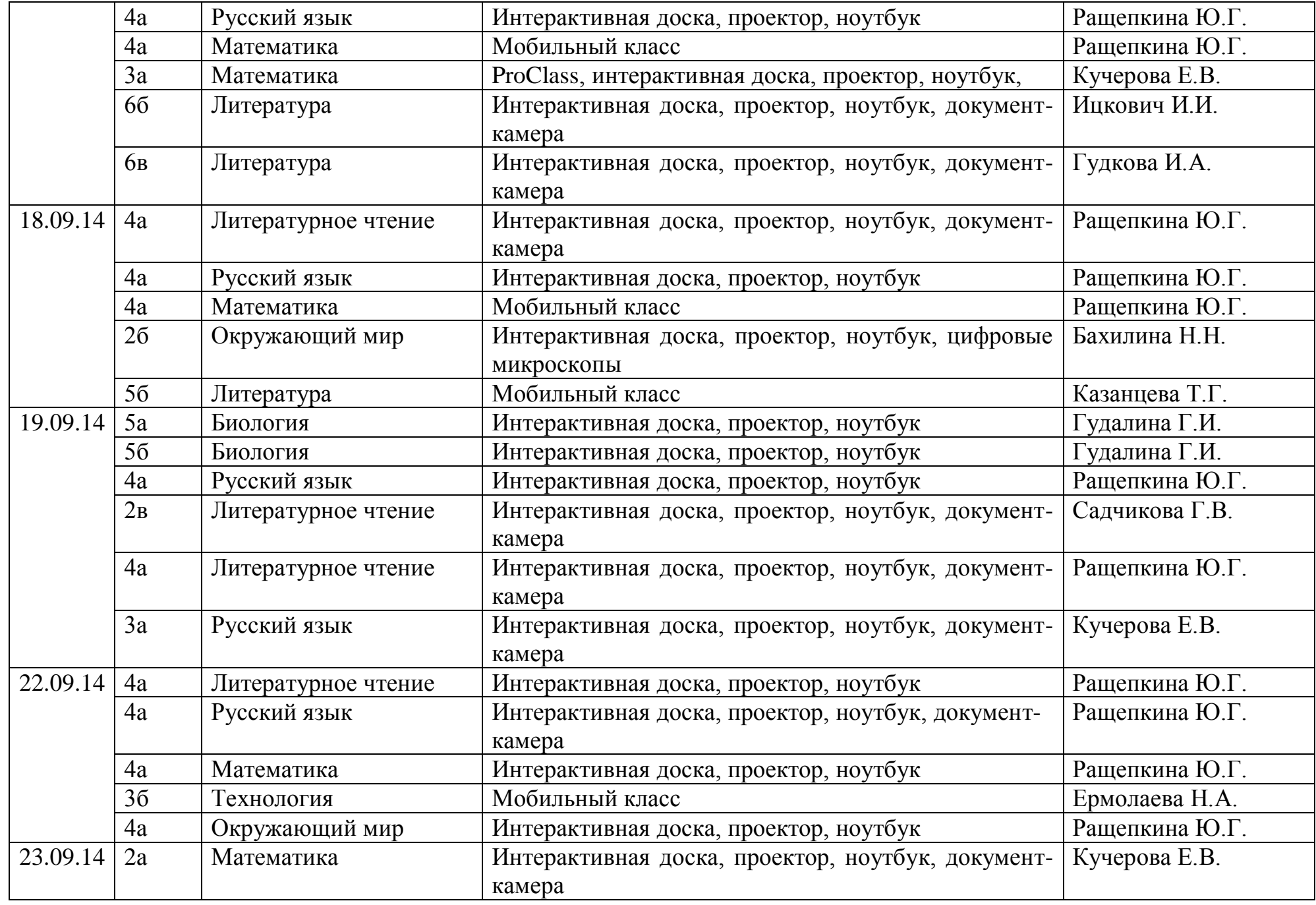

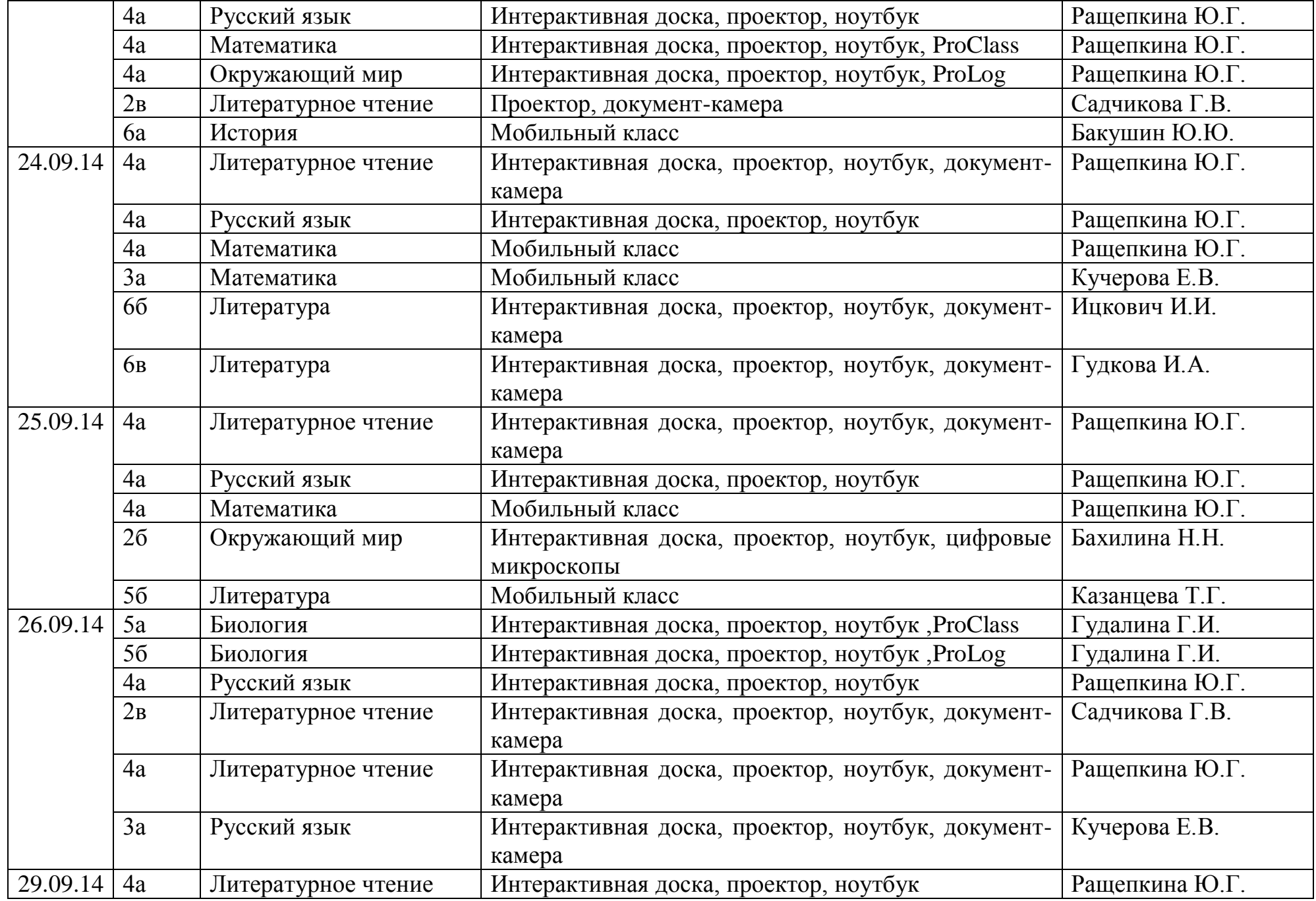

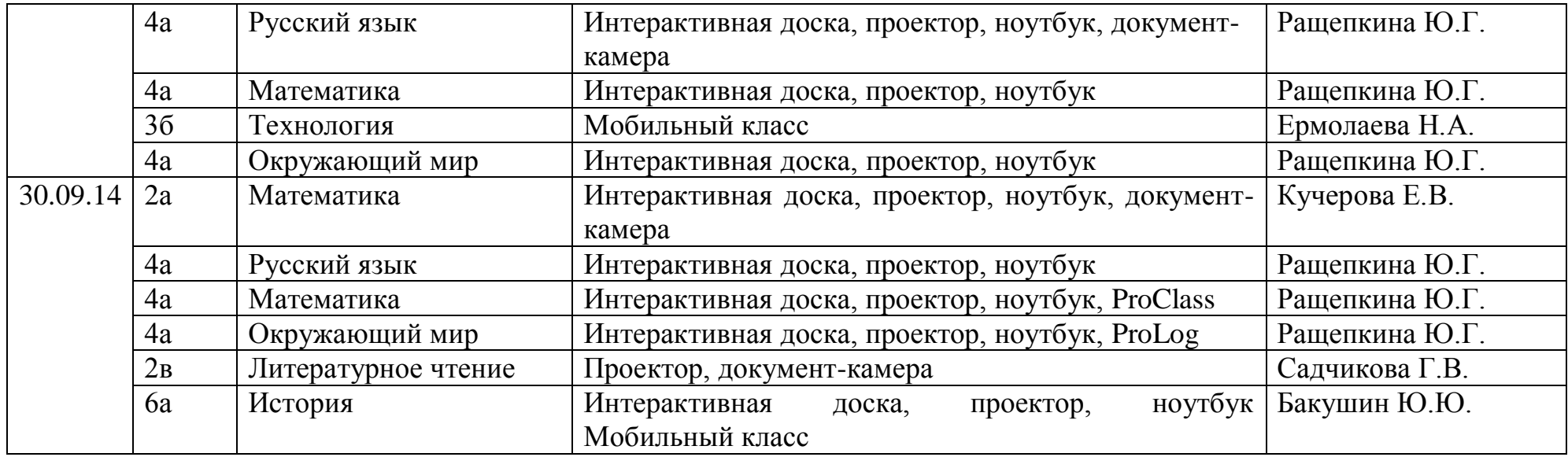